## **125 Day 2.notebook**

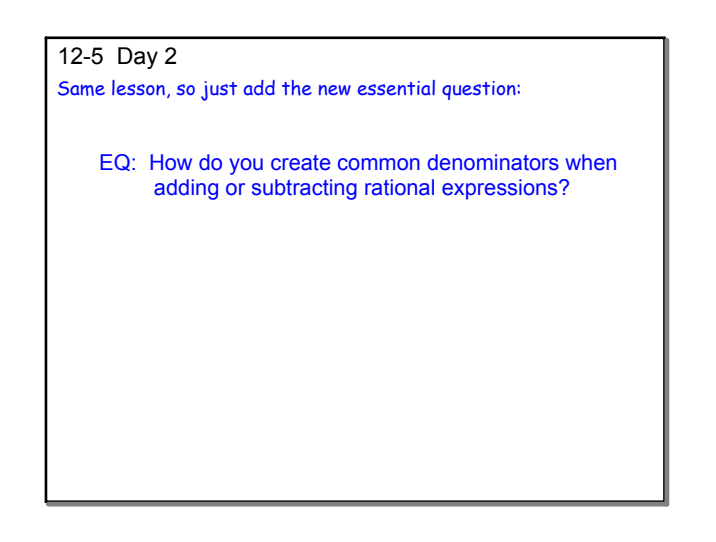

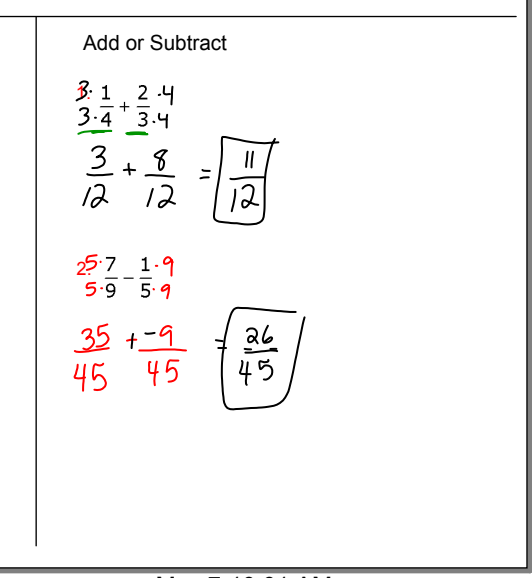

Apr 23-3:52 PM

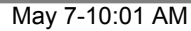

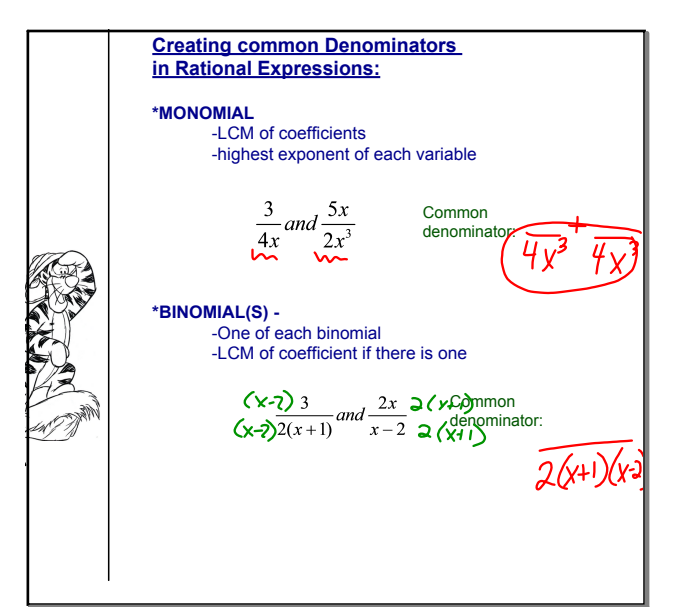

Apr 19-11:01 AM

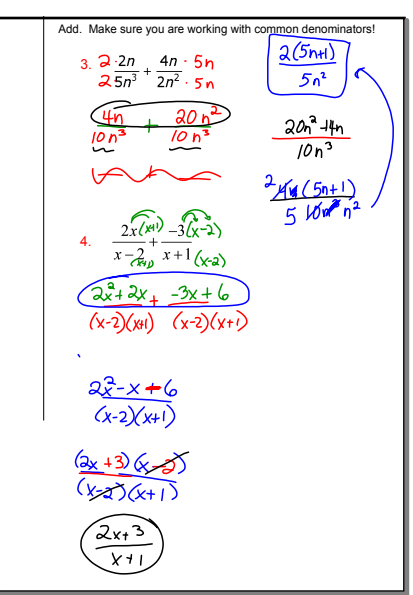

Apr 19-11:00 AM

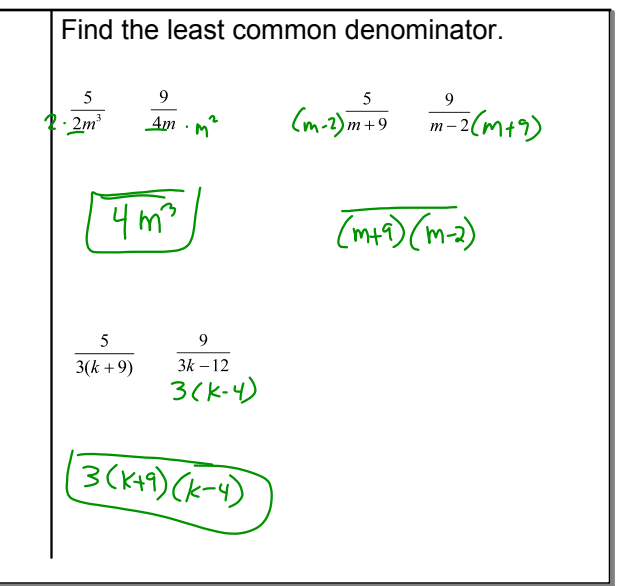

Apr 27-10:41 AM

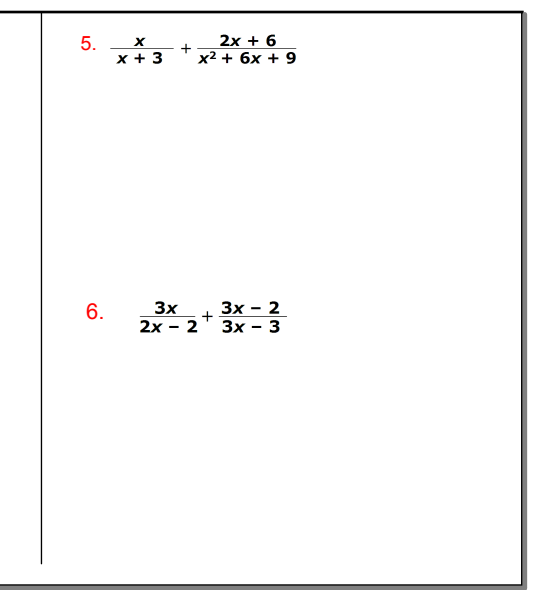

May 7-11:59 AM

## **125 Day 2.notebook**

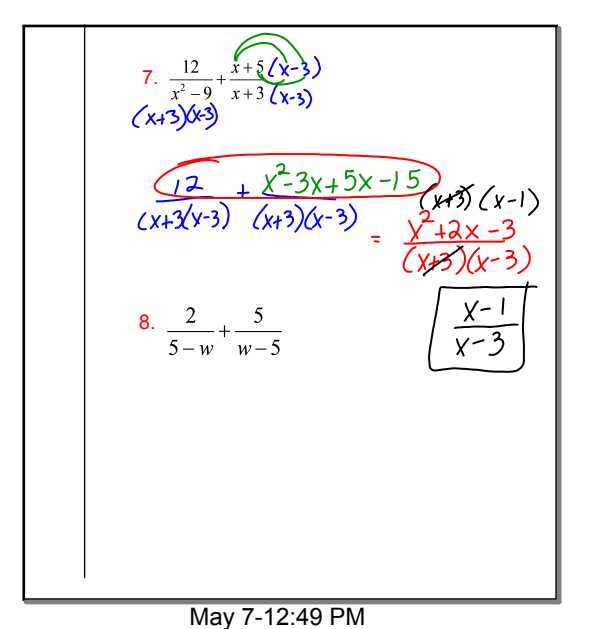

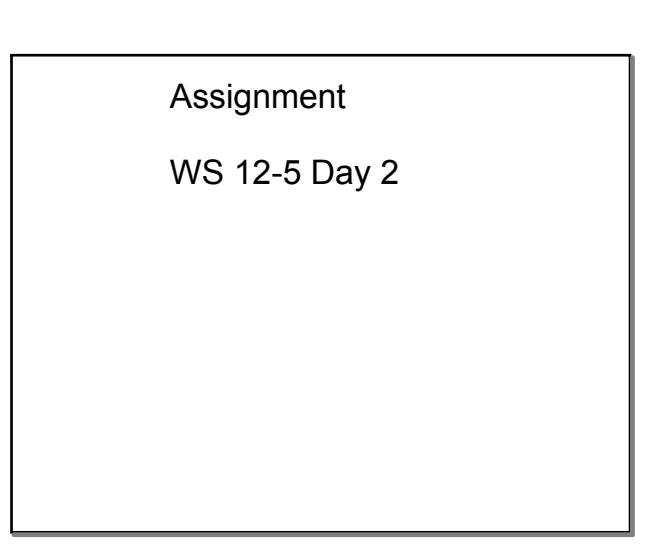

May 7-1:02 PM

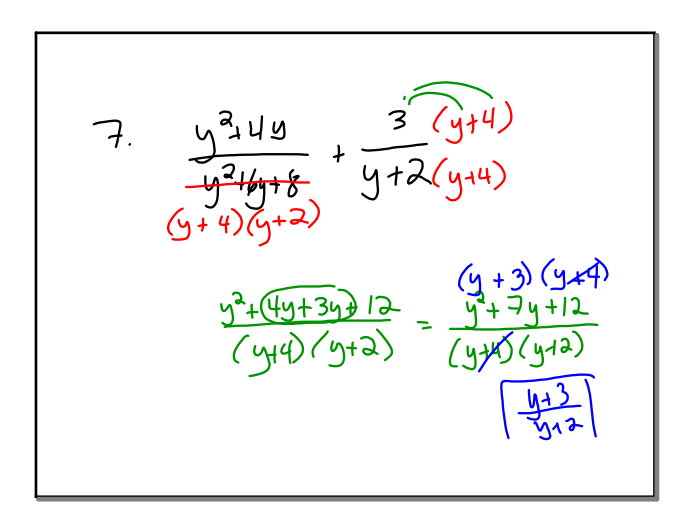

May 2-9:53 AM